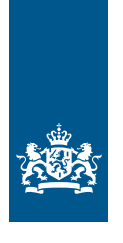

Rijksdienst voor Ondernemend Nederland

# **Handleiding Happy Flow 1.0**

Energie-efficiënte inrichting van datacenters door powermanagement en virtualisatie

**Lower Energy Acceleration Program (LEAP) i.o.v. RVO 15 december 2020**

> *>> Duurzaam, Agrarisch, Innovatief en Internationaal ondernemen*

### **Inhoud**

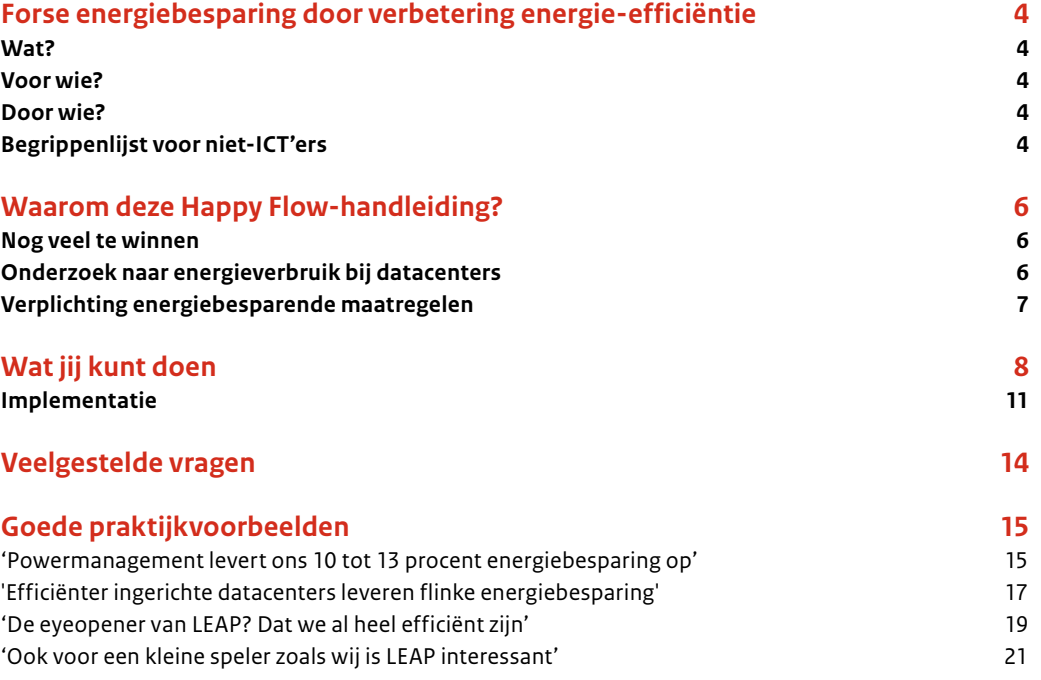

### <span id="page-3-0"></span>**Forse energiebesparing door verbetering energie-efficiëntie**

**Door de digitalisering van onze maatschappij neemt de uitwisseling en opslag van data toe. Daarmee stijgt ook de vraag naar elektrische energie. Dat terwijl de Energietransitie, onderdeel van het Klimaatakkoord, juist energiebesparing als doel stelt. In Nederland staan veel dataservers en -centers die lang niet altijd optimaal belast zijn, maar wel constant veel energie verbruiken. Daarom is het nodig dat de energie-efficiëntie hiervan verbetert. Dat doen we binnen het Lower Energy Acceleration Program (LEAP): het stimuleren van een energie-efficiënte inrichting van datacenters zodat het energieverbruik optimaal is ten opzichte van de serverbelasting. Bij veel (organisaties met) datacenters is dat niet het geval, terwijl het laaghangend fruit is. Met andere woorden: efficiënter energieverbruik is relatief makkelijk te realiseren. Want met betrekkelijk eenvoudige aanpassingen van je serverinstellingen – zoals het instellen van powermanagement en/of virtualisatie op je servers – kun je een significante energiebesparing realiseren, zonder vertraging of lagere prestaties.**

### **Wat?**

Deze handleiding wil het jou makkelijk maken om ook het energieverbruik van jouw server(s) te verminderen. Je leest hierin wat je kunt doen, hoe je dat kunt doen en antwoorden op veelgestelde vragen. Ook vind je enkele praktijkvoorbeelden van bedrijven die je voorgingen, zoals luchthaven Schiphol die met andere serverinstellingen 10 tot 13% energie besparen. De Omgevingsdienst Noordzeekanaalgebied bespaart zelfs 14% met de aangepaste instellingen.

### **Voor wie?**

Deze Happy Flow-handleiding 1.0 is bestemd voor alle organisaties die beschikken over dataservers, in eigen kantoor of in een datacenter, en energie-efficiënter willen werken. De paragraaf over het waarom van de handleiding is geschreven voor ICT-managers, MVO-verantwoordelijken en vergelijkbare functionarissen. Vanaf de paragraaf 'Wat jij kunt doen' is bedoeld voor systeembeheerders en operationeel beheerders. Hardware leveranciers kunnen deze handleiding gebruiken om hun klanten te informeren en te adviseren.

### **Door wie?**

Dit document is ontwikkeld in samenwerking met DELL, HPE, IBM, VMware en Red Hat. De samenwerking van deze vooraanstaande leveranciers van hardware en virtualisatiesoftware benadrukt het belang van de technologie voor powermanagement en het vertrouwen dat zij hierin hebben. Versie 2.0 zal worden aangevuld met informatie uit de volgende onderzoektracks van het LEAP.

### **Begrippenlijst voor niet-ICT'ers**

- **BIOS:** Het **basic input/output system** (BIOS) is een bibliotheek met een set stuurprogramma's voor aansturing van de *hardware* die nodig is om een besturingssysteem op te starten. Tijdens het opstarten van een PC (personal computer), wanneer het besturingssysteem nog niet geladen is, is dit ook de enige software die beschikbaar is.
- **Hypervisor:** Een **Hypervisor** of **Virtual Machine Monitor** is een softwarelaag die ertoe dient om meerdere besturingssystemen tegelijkertijd op een computer te laten draaien. Door middel van hypervisor wordt een computer gevirtualiseerd. In dit document wordt met de term altijd het Type 1 bedoeld. Een Type 1 Hypervisor ligt direct op de hardware, dat wil zeggen dat het een bijzondere vorm van een besturingssysteem is, niet bedoeld voor het faciliteren van gebruiker programma's, maar van andere besturingssystemen.

Enkele voorbeelden van Type1 Hypervisors zijn: VMWare ESXi, Citrix Xen, KVM & Microsoft Hyper-V.

- **IO (Performance):** IO staat voor Input/Output en geeft het proces weer dat gegevens van en naar de computer verplaatst. Als deze verplaatsing naar andere computersystemen gaat, dan spreekt men over netwerk performance (throughput), uitgedrukt in aantallen bits per seconde, en netwerk vertraging (latency) uitgedrukt in milliseconden. Indien er sprake is van verplaatsing naar opslagsystemen (zoals harde schijven), wordt de snelheid van lees en schrijfacties uitgedrukt in IOPS (IO Operations per seconde).
- **OS, Operating System, besturingssysteem:** Een **besturingssysteem** (ook wel: **bedrijfssysteem**, in het Engels **operating system** of afgekort **OS**) is een programma (meestal een geheel van samenwerkende programma's) dat na het opstarten van een computer in het geheugen geladen wordt en de hardware aanstuurt. Het fungeert als medium tussen de hardware en de computergebruiker, met als opzet dat de gebruiker programma's op een gemakkelijke en efficiënte manier kan uitvoeren. Veelvoorkomende besturingssystemen zijn Unix, Microsoft Windows, Apple macOS, Linux, Apple iOS en Android.
- **Powermanagement (energiebeheer):** instellingen op een computer/server waardoor de benodigde energie kan worden geregeld. Bijvoorbeeld om minder energie te verbruiken wanneer de belasting van de server laag is.
- **Virtualisatie:** meerdere besturingssystemen (operating systems) op één computer/server laten draaien, waardoor één server meerdere taken kan uitvoeren voor meerdere gebruikers.

### <span id="page-5-0"></span>**Waarom deze Happy Flow-handleiding?**

De afgelopen tien jaar hebben ICT-energie-efficiëntieprogramma's in Nederland grote vooruitgang geboekt. Zo is de PUE (Power Usage Effectiveness) van datacenters sterk verbeterd. Dat betekent dat de meeste datacenters nu zeer efficiënt omgaan met hun energiegebruik. Ook zijn fabrikanten van ICT-hardware doorgegaan met het ontwikkelen van servers en opslag- en netwerkapparatuur, die daardoor efficiënter zijn. Dat houdt in dat de servers en apparatuur meer kunnen doen met dezelfde hoeveelheid energie. Daar komt bij dat met name servers op grote schaal voorzien zijn van functies waarmee het energiegebruik van de machines zich aanpast aan de werkbelasting. Er zijn dus veel mogelijkheden om servers zo efficiënt mogelijk te laten draaien.

### **Nog veel te winnen**

Het energiegebruik in de ICT-sector in Nederland daalt echter niet maar stijgt gestaag. Dat is mede het gevolg van een enorme toename in het gebruik van ICT-diensten. De vraag naar ICT-diensten is niet constant: overdag is het gebruik veel groter dan 's nachts. Toch hebben veel datacenters een vrijwel constant elektriciteitsverbruik. Met andere woorden: de apparatuur functioneert continu op een hoog niveau, terwijl dat alleen nodig is op de 'drukste' momenten van de dag. Hier is dus nog veel te winnen.

### **Schiphol**

Schiphol beschikt over een breed IT-park met lokale servers, DC-servers en cloud-oplossingen. Aanpassingen van de power management settings in een pilot leverde een energiebesparing op tot 13%, afhankelijk van de belasting en de functie van de server. Een kleine inspanning met veel besparing als resultaat. Lees het artikel over Schiphol onder 'Goede praktijkvoorbeelden' op pagina 15.

### **Onderzoek naar energieverbruik bij datacenters**

Alle ICT-apparatuur is voorzien van technologie waarmee de gebruiker het elektriciteitsverbruik kan afstemmen op de vraag. Daarom heeft het LEAP-kernteam in een pilot bij een groep bedrijven onderzocht in hoeverre zij deze technologie al toepassen en hoeveel energie zij kunnen besparen als ze deze technologie zouden gebruiken. De belangrijkste bevindingen van deze pilot waren:

- De meeste respondenten hebben hun servers in een dynamische energiemodus staan. Bij deze modi is het energieverbruik van de betreffende servers afhankelijk van de werkbelasting.
- Alle respondenten passen standaard een vorm van de instelling "hoge prestaties" toe.
- Veel respondenten passen op het niveau van BIOS en OS tegenstrijdige instellingen toe.
- Als het bedrijf het powermanagement instelt op modi die meer energie besparen, leidt dit op drukbezette serverknooppunten tot ongeveer 10% energiebesparing. Tijdens het testen van deze energiebesparingsmodi zijn er geen nadelige gevolgen voor de prestaties gemeld.
- De omschakeling van statische naar dynamische instellingen voor hoge prestaties leidt niet automatisch tot energiebesparingen voor één enkele server, maar kan wel voor besparingen zorgen voor een heel cluster machines.
- Zelfs de best bezette servers besteden meer dan een derde van hun energieverbruik aan *idle cycles* (repetitieve bewerkingen die een processor uitvoert tijdens het wachten op de starttijd voor de volgende taak), terwijl dit bij de slechtst bezette servers bijna 99% is.
- Bij veel bedrijven wordt er een aantal servers gebruikt om een bepaalde hoeveelheid aan werk in een virtuele omgeving te verwerken. Meestal zien we dat de servers een lage belasting hebben. Een of meer servers uit het cluster halen kan de belasting verhogen en daarmee voor het cluster als geheel een lagere energie afname realiseren. Meestal is deze besparing groter dan naar een enkele server te kijken. Let wel op dat er voldoende andere resources beschikbaar zijn zoals memory en IO performance.

### <span id="page-6-0"></span>**Conclusies van het onderzoek**

Eén van de conclusies is dat virtualisatie een enorme invloed heeft op de energie-efficiëntie. Met name bij servers die zwaar onderbenut worden, biedt dit de beste mogelijkheden. Virtualisatie en consolidatie (taken samenvoegen in minder servers) van 10 of meer van deze onderbenutte servers is gemakkelijk te doen en leidt tot veel hogere energiebesparingen dan door alleen powermanagement toe te passen op elke individuele server. Bovendien leidt het tot financiële besparingen en minder gebruik van kritieke materialen. Kort gezegd betekenen deze technieken dat bepaalde servers meer werk verrichten, waardoor er minder fysieke servers hoeven te draaien in een datacenter.

Een andere conclusie is dat bedrijven te weinig kennis hebben over de rol van virtualisatie en powermanagement met betrekking tot kosten en energieverbruik. Bovendien hebben zij weinig vertrouwen in de technologie. Dit leidt tot veel inefficiëntie in de installatie en het beheer van servers en opslag- en netwerkapparatuur. Er is dringend behoefte aan duidelijke begeleiding en instructie over de beste manier om powermanagement-instellingen toe te passen in combinatie met virtualisatie.

### **Verplichting energiebesparende maatregelen**

Op grond van het Klimaatakkoord is het noodzakelijk om energie te besparen. Bedrijven met veel dataverkeer zijn zich steeds meer hiervan bewust en nemen de verantwoordelijkheid om energie-efficiënter te worden. Sterker nog, datacenters die veel energie verbruiken vallen onder het ['Activiteitenbesluit'](https://www.rvo.nl/onderwerpen/duurzaam-ondernemen/gebouwen/wetten-en-regels/bestaande-bouw/activiteitenbesluit) in Nederland. Dat betekent dat zij een informatieplicht hebben ten aanzien van energiebesparing. Virtualisatie en powermanagement zijn daarbij 'erkende maatregelen' om energie te besparen. Zie voor meer informatie de Erkende Maatregelenlijst (EML) voor kantoren en commerciële datacenters:

- Voor kantoren: [Erkende maatregelenlijst kantoren](https://www.rvo.nl/sites/default/files/2020/04/erkende-maatregelenlijst-kantoren-april-2020.pdf). Zie FG1 en FG5.
- Voor commerciële datacenters: [Erkende maatregelenlijst commerciële datacenters.](https://www.rvo.nl/sites/default/files/2020/04/erkende-maatregelenlijst-commerciele-datacenters-april-2020.pdf) Zie FD1.

### **KPN**

Een van de belangrijkste aanpassingen die KPN deed, was de eco-modus inschakelen. Dat leverde een besparing op van 7%. De medewerkers van KPN hebben er niets van gemerkt, want de prestaties van de server waar de minder belangrijke applicaties op draaien (een low profile server) bleven gelijk. Lees het artikel over KPN onder 'Goede praktijkvoorbeelden' op pagina 17.

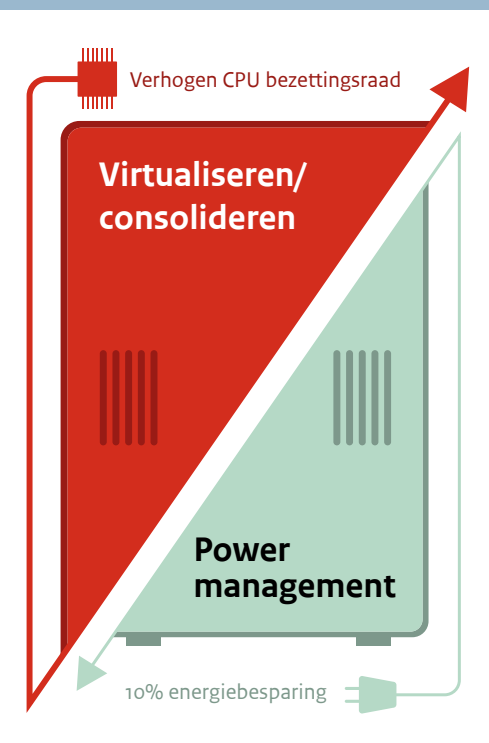

### <span id="page-7-0"></span>**Wat jij kunt doen**

Eén van de aanpassingen die jij kunt doen staat bekend onder de naam 'powermanagement'. Dit zijn instellingen die ervoor zorgen dat het elektrisch energieverbruik zich automatisch aanpast aan de werkdruk van dat moment. Het daadwerkelijke powermanagement wordt door de hardware uitgevoerd, maar jij kunt als systeembeheerder of operationeel beheerder de powermanagement-instellingen aanpassen. Je hebt de volledige controle over de reikwijdte van de instellingen. Mogelijk ken je deze technologie vanwege de toepassing in laptops (batterij-instellingen), waarbij de reikwijdte zeer groot is om het batterijgebruik te minimaliseren. Soortgelijke technologie bevindt zich in servers. Verderop in deze handleiding onder 'Implementatie' vind je links naar informatie van leveranciers over de powermanagement-instellingen voor servers. De controle die jij kunt uitoefenen kan op twee manieren:

- Op het niveau van de hardware, door middel van BIOS-instellingen (*physical deployment).*
- Op het niveau van het besturingssysteem, al dan niet gevirtualiseerd, door middel van software-instellingen *(virtual deployment)*.

Het is raadzaam om één van de twee methoden te kiezen. Er is namelijk geen downtime van de server wanneer je schakelt tussen de instellingen binnen één controlemethode. Bijvoorbeeld wanneer je in de BIOS schakelt tussen de verschillende energie-instellingen ("high performance", "balanced" en "power save"). Hetzelfde geldt voor schakelen binnen het besturingssysteem. Wisselen van controlemethode vergt echter een herstart van de server. Dat levert downtime op.

### **Rabobank**

De Rabobank gebruikt de Dynamic OS control-modus, want met de eco-modus zet je de server uit en dat wilde de instelling niet. Uit testen blijkt dat de Rabobank in haar energieverbruik al zo efficiënt mogelijk is. Uitdaging is om de optimale balans te vinden tussen performance en energie-efficiency, waarbij performance leidend is omdat de klant dat verwacht. Lees het artikel over de Rabobank onder 'Goede praktijkvoorbeelden' op pagina 19.

Onderstaande grafieken laten het verschil zien tussen de statische high performance-instelling en een variabel energieverbruik geregeld door het besturingssysteem (OS). In beide grafieken zie je zowel het verbruik in Watt als de belasting van de processor (CPU) in procenten. High performance-instellingen (groene lijn) leveren het best voorspelbare gedrag van rekenkracht. Alle processorkernen draaien op de zogenaamde nominale frequentie. Hun hoogste frequentie (turbo) halen ze op deze manier echter niet. Er is in dit geval geen relatie tussen stroomverbruik en werklast.

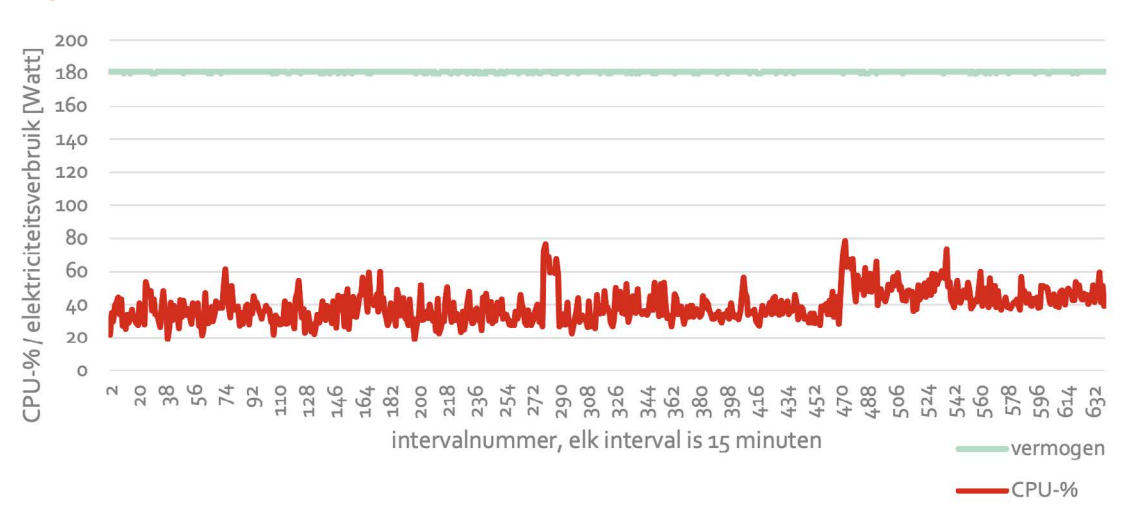

### **High Performance**

### **Omgevingsdienst Noordzeekanaalgebied**

De Omgevingsdienst Noordzeekanaalgebied heeft drie bescheiden servers staan in Zaandam. De power settings stonden op "high performance". Na metingen zijn die ingesteld op "balanced", waarmee de dienst zonder performance-verlies 14% energie per werkdag bespaart. Lees het artikel over de Omgevingsdienst NZKG onder 'Goede praktijkvoorbeelden' op pagina 21.

Er is wel een relatie te zien tussen stroomverbruik en werklast wanneer het energieverbruik beheerd wordt door het besturingssysteem. Dat is te zien in de grafiek hieronder. Het vermogen past zich aan de werklast aan. Bij hoge CPU-belasting vraagt de server nu meer elektrisch vermogen dan met de statische instelling. Dit is een indicatie dat de server met een dynamisch gedrag ook meer rekenkracht levert wanneer dat nodig is.

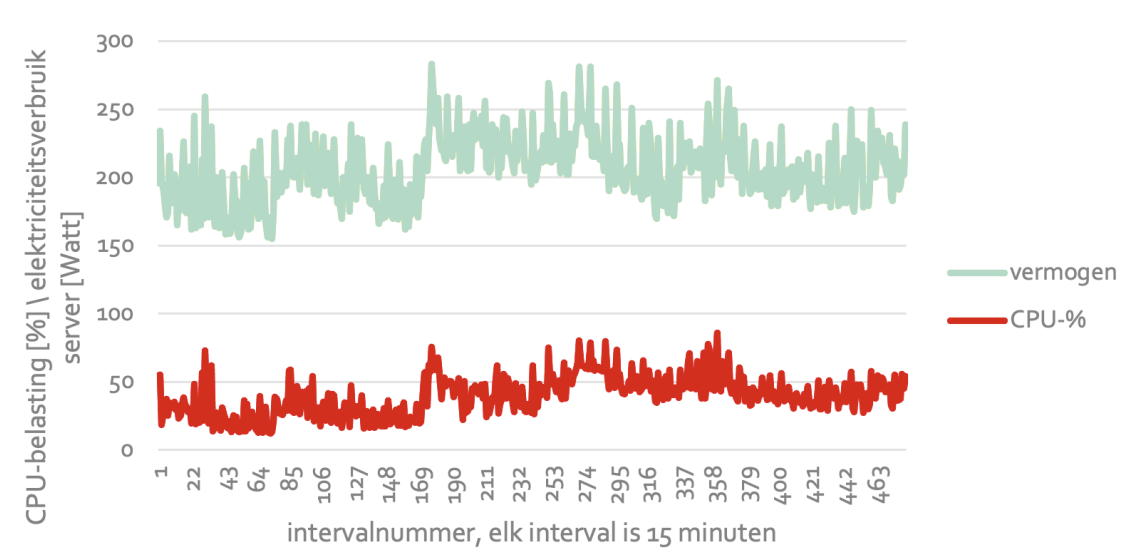

### **Bestuurd door OS**

De dynamische instellingen hebben geen negatief effect op de maximale rekenkracht van een server. Ze verlagen de CPU-frequenties alleen als de vraag naar rekenkracht laag is. Als een server het gewenste dynamische gedrag vertoont, heeft het stroomverbruik een directe relatie met de werkdruk. Onderstaande grafiek laat dit zien: hoe meer de processor belast wordt, hoe hoger het stroomverbruik. Deze dynamiek is afhankelijk van de serverconfiguratie. Zowel de steilheid van de lijn als het minimale verbruik van de server wanneer deze niets doet *(Pidle)* worden beïnvloed door powermanagement-instellingen.

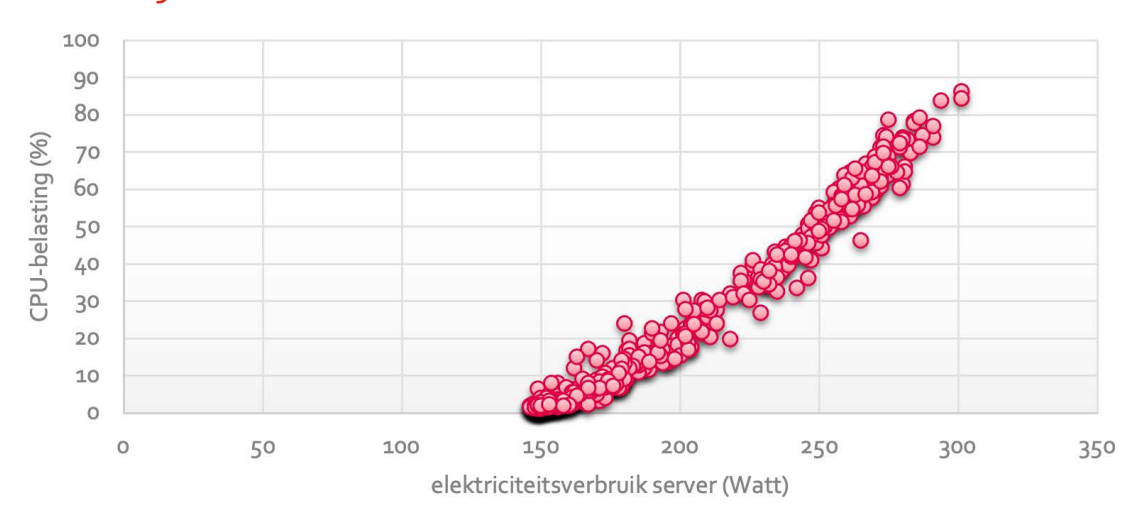

### **Elektriciteitsverbruik server vs CPU-belasting - > Pidle = 150 W**

**Instructies Happy Flow**

In deze handleiding beschrijven we drie *flows (werkwijzen):*

- 1. Fysieke implementatie van de serverhardware. Dit verwijst naar een leverancier-specifiek document.
- 2. Een hybride implementatie, waarbij zowel fysiek als virtueel powermanagement wordt gebruikt.
- 3. Een volledig virtuele powermanagement-installatie, waarbij de fysieke installatie is ingesteld op de minimale eisen en het volledige powermanagement op hypervisorniveau plaatsvindt (het niveau dat virtuele machines aanstuurt; dit kan hardware, firmware of software zijn).

Op de volgende pagina's vind je per flow een tabel met links naar a. instructies voor gedetailleerde informatie over de praktische toepassing van powermanagement en b. whitepapers voor een overzicht van de mogelijkheden. Lees de documentatie van jouw leverancier om zekerheid te krijgen over de meest geschikte optie. Houd er rekening mee dat de handleiding in ontwikkeling is. Controleer op de site van de leverancier of er mogelijk een nieuwere versie beschikbaar is.

### **Happy Flow**

Zoek je naar de meest geschikte flow voor jouw specifieke situatie, oftewel de Happy Flow? Onderstaand diagram kan je daarbij helpen.

Suggestie voor wie een hypervisor gebruikt: begin bij flow 3 omdat het powermanagement van de hypervisor meer opties biedt en er minder downtime is bij het toepassen van die opties.

<span id="page-10-0"></span>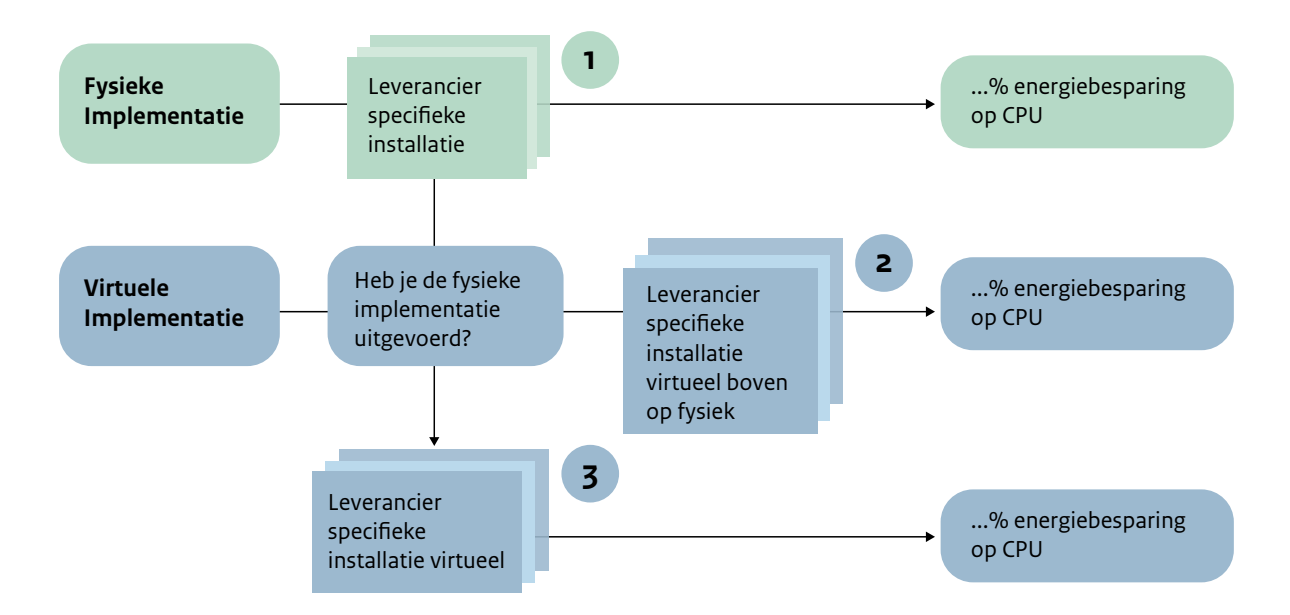

### **Implementatie**

### **Fysieke implementatie**

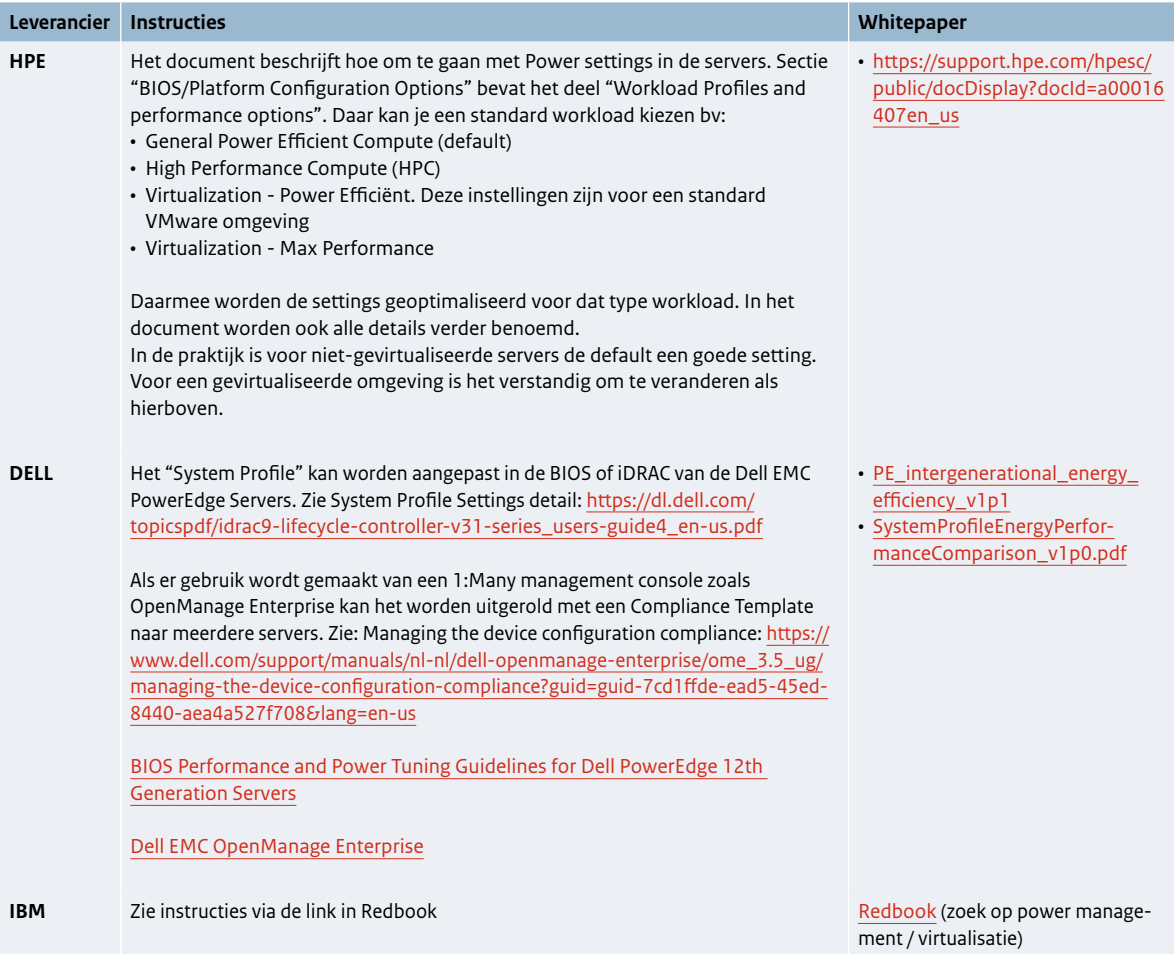

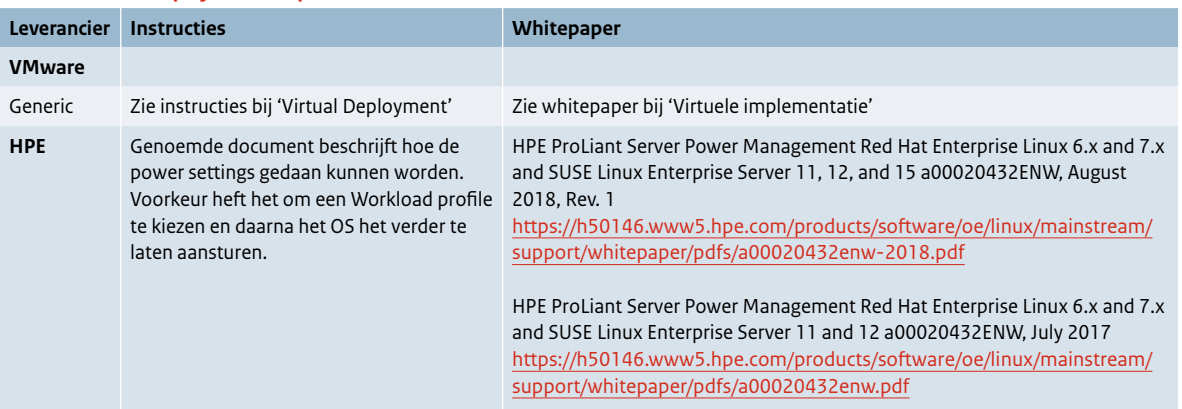

### **Virtueel boven op fysieke implementatie**

### **Virtuele implementatie**

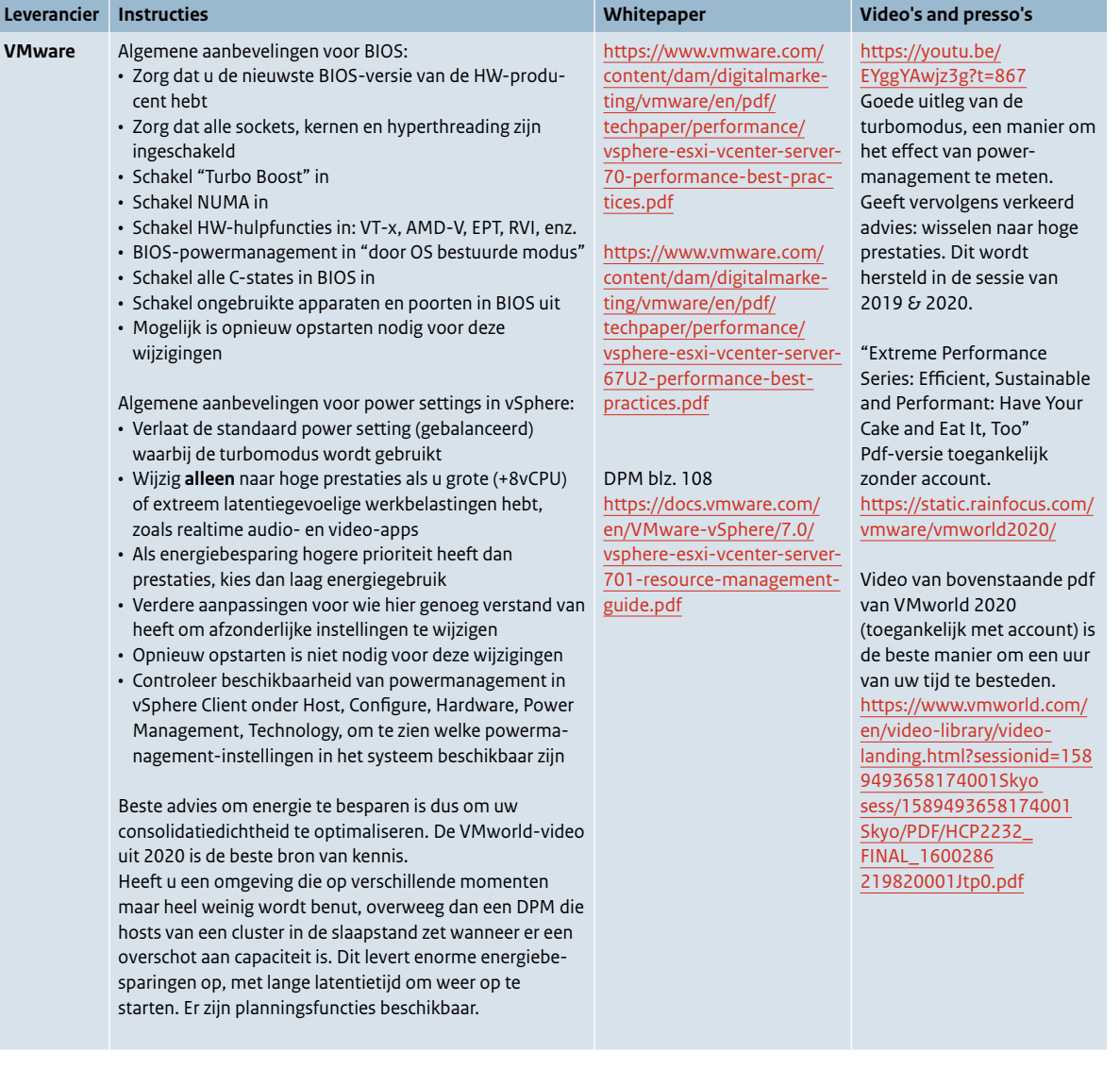

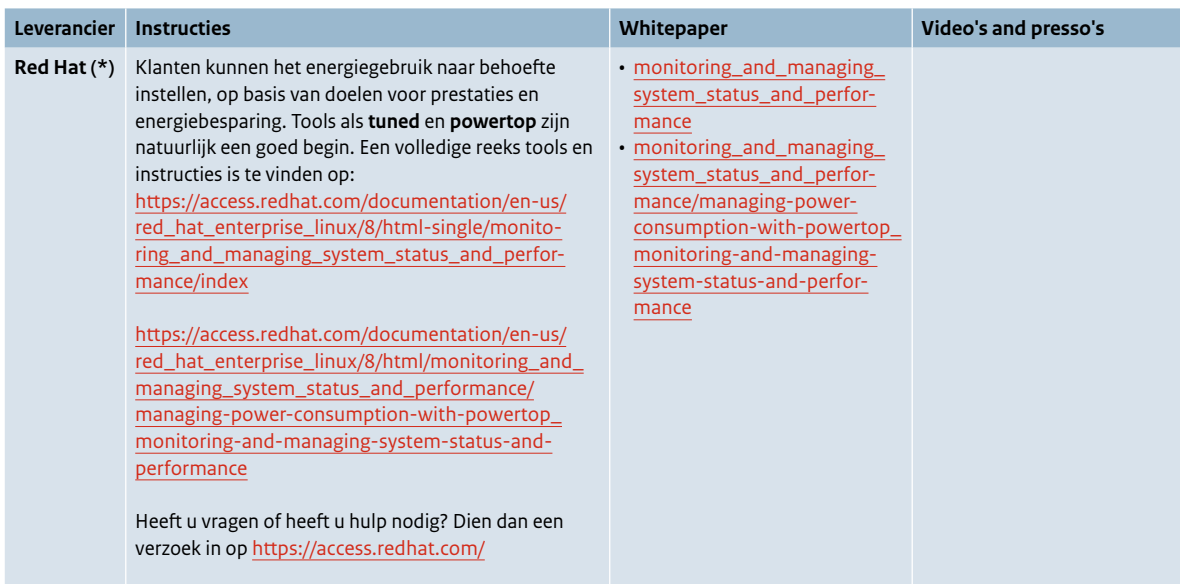

*(\*) In het profiel met afgestemde energiebesparing worden de instellingen op x86\_64-boxen aangepast zodat er minder energie verbruikt wordt. Dit kan echter ook effect hebben op de applicaties die op die boxen draaien. Voordat klanten deze beslissing nemen, is het sterk aan te raden benchmarking op hun systemen uit te voeren, bijvoorbeeld aan de hand van throughput-performance, en vervolgens opnieuw na op energiebesparing te zijn overgegaan. Op deze manier kunnen ze redelijke verwachtingen hebben over de mogelijke gevolgen van deze verandering voor hun benodigde rekenkracht.*

### <span id="page-13-0"></span>**Veelgestelde vragen**

### **Wanneer, hoe vaak en voor hoe lang is piek performance nodig?**

Gemiddelde CPU-belastingen boven de 70% komen maar heel zelden voor. Bij langdurige belasting op dit niveau is de instelling "power save" niet raadzaam. Een gebalanceerd profiel kan nog altijd voordelen bieden omdat het profiel geen verlaging van de maximale rekenkracht met zich meebrengt. Aangezien CPU-belasting in de regel fluctueert, kan de techniek dan alsnog energie besparen wanneer de belasting lager is.

#### **Merkt de klant een lagere CPU-performance door energiebesparing?**

Dit is zeer onwaarschijnlijk, omdat:

- applicatie-performance maar voor een deel door de CPU wordt bepaald. Netwerken, geheugens, dataopslag etc. werken hierin ook mee. De netwerken en opslagsystemen zijn in de meeste gevallen langzamer dan milliseconden en hebben bijpassende variatie in hun performance.
- het menselijk brein niet in staat is om duizendsten van seconden (milli), laat staan miljoensten van seconden (micro) te detecteren. Als een mens van een applicatie gebruikmaakt, wellicht op een afstand over het internet, dan hebben netwerkpakketten een veel langere looptijd (10 milliseconden of meer) en een grotere fluctuatie in die looptijd.

In sommige situaties kan het wel voorkomen dat een lagere performance merkbaar is. Zie ook de vraag "in welke situaties wordt powermanagement afgeraden?"

- Computers werken in tijdstappen van een derde tot een halve nanoseconde. Dat is 1 miljardste deel van een seconde, dus tussen machines zouden enkele microseconden verschil wellicht wel gedetecteerd worden. Met andere woorden: een computer merkt dit verschil wellicht wel, voor een mens is dat niet merkbaar.
- In "power save"-modus zijn de hoogste turbofrequenties niet beschikbaar. Dat betekent dat een processor zijn absolute maximumsnelheid niet kan bereiken. De responstijd van een server kan in die instelling daardoor enkele microseconden langer zijn en de maximale rekenkracht iets lager dan bij de high performance en gebalanceerde instellingen.

### **Wat kun je verwachten van een dynamische instelling van het energiebeheer ten aanzien van rekenkracht en energiebesparing?**

Met een dynamische instelling is het piekvermogen van een server doorgaans hoger dan wanneer diezelfde server ingesteld staat op "high performance". Dat komt doordat de server met een dynamische instelling toegang heeft tot de turbo-modus van een processor, waar dat met een statische instelling niet zo is. Bij een grote vraag naar rekenkracht verbruikt de server dus meer energie maar levert daarvoor meer performance.

Bij lage CPU-belasting ligt het energieverbruik juist onder het verbruik met een statische instelling. Gemiddeld is het dynamische gedrag dus energiebesparend bij lage CPU-belasting.

Bij hoge CPU-belasting heeft de gebruiker het profijt van hogere rekenkracht, wat nog verdere consolidatie van servers mogelijk maakt. Dat vergt meer inzet van beheer maar is uiteindelijk ook energiebesparend.

Zie ook de grafieken onder 'Wat jij kunt doen'.

### **In welke situatie wordt powermanagement afgeraden?**

Powermanagement is een verzamelnaam van technologieën. De vraag betreft dus eigenlijk de wenselijke instelling. In een beperkt aantal gevallen is de "high performance"-instelling beter geschikt dan de instelling "balanced" of "power save". High performance resulteert erin dat CPU-cores niet naar hogere C-states gaan. Dit wil zeggen dat alle CPU-cores altijd actief blijven. Dit is wenselijk als zeer consistente en snelle responstijden gewenst zijn. Let wel, het gaat hier niet om de totale rekenkracht van de server, maar om de reactiesnelheid op een commando, ook als een server zelf weinig CPU-belasting heeft. Dit soort situaties komen voor in High Performance Computing (HPC), waarin bijvoorbeeld RAM-geheugen van meerdere servers over speciale netwerken wordt samengevoegd. Ook in de financiële wereld, waar met Artificial Intelligence op de beurs wordt gehandeld, kan een milliseconde vertraging te veel zijn. In deze gevallen levert de "high performance"-instelling de gewenste stabiliteit.

### <span id="page-14-0"></span>**Goede praktijkvoorbeelden**

Hieronder vind je goede praktijkvoorbeelden van Schiphol, KPN, Rabobank en de Omgevingsdienst Noordzeekanaalgebied.

### Schiphol:

# **'Powermanagement levert ons 10 tot 13 procent energiebesparing op'**

**De LEAP-pilot van Royal Schiphol Group leverde met een verbluffend kleine inspanning een energiebesparing van 10 tot 13% op. 'Het is vooral een kwestie van je instellingen nog eens nalopen en zorgen dat je servers draaien als ze ook echt performance moeten leveren. De angst dat daardoor je prestaties worden beïnvloed, is onterecht', vertelt Mark Spronk van Schiphol.** 

Toen aanjager Marjolein Bot op een Amsterdam Economic Board-bijeenkomst in 2019 vertelde over LEAP, en vroeg wie mee wilde doen in de 'coalition of the willing', was toenmalig commercieel directeur André van den Berg van Royal Schiphol Group enthousiast. Het LEAP-project kwam terecht onder verantwoordelijkheid van Mark Spronk, senior projectmanager bij de IT-afdeling van Schiphol en betrokken bij de duurzaamheidsinitiatieven van Schiphol op het gebied van IT.

'Ik ben er net zo enthousiast over als Van den Berg toen was', vertelt Spronk. 'Het is niet zo dat we met onze energiebesparingen in IT een grote impact hebben op het terugdringen van onze kosten en de verduurzaming van Schiphol - daarvoor is het IT-aandeel in ons totale energieverbruik te klein. Maar het gaat om het totaalplaatje en om het feit dat wij die verduurzaming met z'n allen heel graag willen. Schiphol is op vele fronten bezig met verduurzaming, dus LEAP hoort daar ook bij. Bovendien bleek uit onze pilot dat je met een kleine inspanning een energiebesparing van 10 tot 13 procent voor elkaar krijgt. Dat is echt bijzonder.'

#### **Duurzaamheidsslag**

Schiphol, zegt Spronk, heeft stevige ambities op het gebied van duurzaamheid. 'We koersen als luchthaven op volledig emissieloos en afvalneutraal in 2030 en als sector op CO2-vrije luchtvaart in 2050. Enkele voorbeelden: een aantal van onze terminals heeft warmte-koudeopslag, de A-pier in aanbouw heeft al een hoge LEED-rating (duurzaamheidslabel, red.). We zijn druk bezig met circulair bouwen. En we doen momenteel als een van de eerste internationale luchthavens een pilot met de taxibot. Dat is een sleepwagen die het vliegtuig naar de startbaan taxiet– dat scheelt flink op de tijd dat een vliegtuig draaiende motoren heeft. Verder draait Schiphol 100 procent op Hollandse windenergie.'

Terug naar LEAP. Schiphol heeft een breed IT-park, met lokale servers, DC-servers en cloud-oplossingen. De pilot voor power management settings - aan virtualisatie is Schiphol nog niet toegekomen - werd op een aantal testservers gedraaid, vertelt Spronk. 'We hebben uiteraard voor en na de tests gemeten en daar kwam dus die forse energiebesparing uit tot 13 procent. Ik zeg daar bij dat één en ander wel afhankelijk is van de belasting en de functie van de server.'

### **Laaghangend fruit**

Het vinden van de balans tussen power management en optimale c.q. noodzakelijke performance wordt door sommige gebruikers wel als een knelpunt beschouwd. Hoe is dat bij Schiphol? Spronk: 'Studies hebben al jaren geleden uitgewezen dat de angst voor performanceverlies ongegrond is. Het zit echt tussen de oren. Power management is niet nieuw – die settings zitten al jaren op onze apparaten. Alleen, zo bleek ook bij ons in de praktijk, worden ze niet altijd (goed) gebruikt.'

Het goede aan de pilot is dat het bewustzijn en nut van energiezuinig stroomverbruik binnen Schiphol zelf is vergroot. Spronk: 'Ik hoop ook dat het andere organisaties - binnen en buiten LEAP - stimuleert nog eens naar hun instellingen te kijken. Het is echt laaghangend fruit en een grote opbrengst.'

#### **De hele keten**

Een ander positief element aan LEAP is voor Spronk dat de hele IT-keten binnen het project vertegenwoordigd is. 'Van hardware-leveranciers tot kennisinstituten tot eindgebruikers – alle bloedgroepen zijn vertegenwoordigd – zo leer je van elkaar. Ik vond bijvoorbeeld de presentatie van KPN – met hun brede kijk op duurzaamheid, inspirerend. En LEAP levert ook spin-offs op, zoals de focus op *immersion cooling* door deelnemer Asperitas, die verder worden uitgewerkt.'

Ook over het engagement van de hardware-leveranciers is Spronk te spreken: 'Dell, IBM, HPE, VMware – 80 procent van die markt doet mee. Zij doen wat mij betreft al veel om gebruikers te stimuleren tot energiezuiniger werken.'

Hoe nu verder? Schiphol gaat de pilot uitbreiden om nog beter het eigen power management scherp te krijgen en aan te passen waar nodig. Dat past binnen de LEAP-ambitie om, op basis van meer empirisch onderzoek, best practices op het gebied van powermanagement en virtualisatie voor het voetlicht te brengen. Spronk: 'Ik wil iedereen die zijn eigen pilot nog niet heeft gedaan, aansporen het te doen. Een kleine inspanning met veel besparing als resultaat.'

### <span id="page-16-0"></span>KPN:

# **'Efficiënter ingerichte datacenters leveren flinke energiebesparing'**

**Datacenters zó inrichten dat de maximale hoeveelheid energie uit netwerken en applicaties wordt gebruikt: het kan een enorme energiebesparing en dus verduurzaming opleveren. Het Lower Energy Acceleration Program (LEAP) startte onlangs in de regio Amsterdam. LEAP onderzoekt het precieze effect van het efficiënter inrichten van datacenters. Een van de pilots draaide op het interne datacenter van KPN. Een van de belangrijkste vragen: zorgt energiebesparing niet voor vertraging van de servers?**

De vier medewerkers die om de digitale tafel schuiven, zijn enthousiast over LEAP. 'Ook omdat KPN al jaren bezig is met energie besparen', vertelt Jeroen Cox, verantwoordelijk voor het thema Energie en Milieu. 'Dat is best een uitdaging, want we zijn in onze samenleving steeds meer data gaan gebruiken. Het is een continu schakelen om energiezuinigheid aan te wakkeren.'

### **Netwerk moet het altijd doen**

Het dilemma waar ICT'ers die energie willen besparen voor staan, is dat ze er tegelijkertijd voor willen zorgen dat de netwerken en de applicaties het altijd doen. 'Daardoor is het best spannend om energiebesparende maatregelen te nemen', vertelt Cox. 'Toen dit project langskwam, zaten we er vanaf het begin bij. Het is een mooie groep van deelnemers: bedrijven die computers gebruiken, maar ook bedrijven die ze maken. Hopelijk worden we daardoor op den duur comfortabeler met energie besparen.'

LEAP bestaat uit een aantal parallelle fasen. De eerste fase richt zich op energiebesparingen op korte termijn met bestaande technologie, zoals power management settings. Daarnaast zoekt LEAP naar fundamentele oplossingen om innovaties rondom datacenters te versnellen. De laatste fase is Europese samenwerking rondom allerlei initiatieven op het gebied van energiebesparing en ICT.

### **Angst voor gebruik ecomode**

Arnold Hoogerwerf, binnen de afdeling Technology, Innovation, Roadmaps & Architecture verantwoordelijk voor software en duurzaamheid: 'Voor fase 1, waarvoor we de pilot net hebben afgerond, keken we of we de huidige datacenters energiezuiniger konden krijgen. Veel datacenters durven de ecomode van de powersetting niet te gebruiken. Ze zijn bang dat daardoor de prestaties van de computers omlaag gaan, en dat het niet zoveel oplevert. Wij wilden daarom checken: wat maakt de ecomode voor verschil, en levert het iets op?'

Voor de aftrap van dit experiment in februari 2020, werd gekozen voor de juiste server met zo min mogelijk risico voor de bedrijfsvoering. Hoogerwerf: 'We draaiden de test op een low profile server waar niet de belangrijkste applicaties op draaien. We hebben de test trouwens veel uitgebreider gedaan dan LEAP had gevraagd. Dat gaf voor onszelf een beter beeld van de potentiële energiebesparing.'

#### **Ecomode vertraagt netwerk niet**

'Eerst maten we wat de stroom is van een enclosure', vertelt Luc Beerta, verantwoordelijk voor de platformstrategie van KPN. Een enclosure is de kast waar de hardware van een computer in zit. 'Ook keken we hoeveel machines daarop draaien en hoeveel vermogen we daarmee trekken. Daarna zetten we de ecostand aan. Een

week later maten we de verschillen. De brei aan informatie die we kregen uit de software van de enclosures, heef LEAP voor ons uitgezocht.'

KPN heeft de service en hardware heel efficiënt en goed ingericht, vertelt Beerta. 'Maar ondanks dat bleken we toch een kleine besparing te hebben gedaan, namelijk 7 procent.' En het goede nieuws: 'De medewerkers van KPN die de server gebruiken, hebben niets gemerkt van de aangepaste settings op de low profile server. De ecomode maakt de prestaties van de low profile server dus niet trager.'

### **Enclosures efficiënter uitlezen**

Het uitlezen van de enclosures kan trouwens nog efficiënter. Beerta: 'Je kunt ze makkelijk uitlezen, maar alle apparatuur die eromheen hangt maakt het een stuk moeilijker. Daarom zijn we nu aan het kijken of we de stekkerdozen kunnen aanpassen. Zo kunnen we het op een generieke manier uitlezen en pinpointen welke server het meest verbruikt.' Deze generieke manier van uitlezen is een gevolg van de deelname aan LEAP én een eerdere reorganisatie. 'Eerder was ons beeld beperkt tot bepaalde onderdelen. Maar we werken nu niet meer allemaal op eilandjes. We zijn nu bezig om voor alle subafdelingen alles generiek neer te zetten.'

### **Andere energiebesparende maatregelen**

Naast de ecomode en een generieke manier van uitlezen, was KPN al langer bezig met technische ingrepen om energie te besparen. 'LEAP was positief verrast over hoe efficiënt we onze servers hadden ingericht,' vertelt Germar Braam, verantwoordelijk voor de hardware waar de platforms gebruik van maken. 'We hebben onze Points of Delivery (POD's) op een bepaalde manier ingericht, zodat we een enorme hoeveelheid energie kunnen besparen. Door te clusteren kunnen we 15 kilowatt per kast koelen. En in die kasten zitten nog meer elementen waarop we kunnen besparen. Ook maken we gebruik van virtuele machines. Met onze huidige server architectuur zijn we daardoor al meer dan 80 procent van de energie gaan besparen. Dat we zelfs in zo'n geoptimaliseerde omgeving met de ecostand nog eens 7 procent besparen, geeft aan dat de ecostand zeker effect heeft.'

### **Vervolg testen op high profile server**

De KPN'ers zijn nu enthousiast om de besparingen ook op een high profile server te gaan proberen. 'Een server waar veel medewerkers gebruik van maken. Misschien hebben ze ook op die server geen last van energiebesparende aanpassingen. Stel dat die aanpassingen zonder problemen kunnen, en we gaan ze in ons hele datacenter doorvoeren? Dan levert dat behoorlijk wat aan energiebesparing op. Dat is goed voor KPN, Amsterdam en de wereld.'

### <span id="page-18-0"></span>Rabobank:

# **'De eyeopener van LEAP? Dat we al heel efficiënt zijn'**

**Power management en virtualisatie zonder negatieve impact op performance en beschikbaarheid? LEAP-deelnemer Rabobank doet op dat gebied al het maximaal mogelijke, zeggen Paul Soethout en Wessel van Sandwijk van Compute & Convergence binnen de bank. 'Eigenlijk doen we LEAP al jaren.'**

Senior systeembeheerder Wessel van Sandwijk is het technische geweten van team Compute & Convergence; Paul Soethout is als teamleider het organisatorische geweten. Eind 2019 kwam vanuit het management van Rabobank het verzoek om mee te doen aan LEAP. Sindsdien namen Van Sandwijk en Soethout deel aan twee samenkomsten. Bij de eerste werden de doelstellingen van LEAP bepaald; bij de tweede de uitkomsten van de eerste pilots gedeeld.

### **Zo efficiënt als mogelijk**

Centraal in de pilots staat power management – het efficiënt inregelen van servers zonder performanceverlies. Rabobank gebruikte bij de testen niet de eco-mode. Soethout: 'Dan zet je de server uit en dat willen we niet. Wij gebruiken de Dynamic OS control-mode. Uit de testen bleek dat we qua power management al doen wat we kunnen. LEAP is in dat opzicht een eyeopener voor ons.' Van Sandwijk vult aan: 'In zekere zin doen we LEAP al jaren. We kunnen nog wel wat kleine dingen in onze settings aanpassen, maar we zijn al zo efficiënt in ons energiegebruik als mogelijk is.'

### **Dilemma's**

Punt is wel dat de klant een bepaalde performance verwacht, zegt Van Sandwijk: 'En die kost een bepaalde hoeveelheid energie. Het gaat er dus om de optimale balans te vinden tussen performance en energie-efficiency. Daar zitten in die zin limieten aan dat performance leidend is. Dus, stel: je kunt 40 procent efficiënter zijn in je energiegebruik, maar dat betekent dat je performance er 50 procent op achteruitgaat, met als consequentie bijvoorbeeld dat je als klant veel langer moet wachten bij de pinautomaat. De vraag is of dat wenselijk is.'

Zo zijn er meer dilemma's. Nieuwe systemen zijn doorgaans een stuk efficiënter in hun energiegebruik dan oude. Maar betekent dat dan ook dat je moet vervangen? Volgens Soethout moet je energiebesparing wel in een brede context bekijken: 'Vervangen klinkt goed. Maar zo'n vervangingsoperatie is niet alleen duur, maar kost ook heel veel in termen van energie en grondstoffengebruik. Wij kijken daar genuanceerd naar.'

#### **Ruimte voor virtualisatie**

Qua instellingen is er bij Rabobank dan niet heel veel te winnen. Maar geldt dat ook voor virtualisatie – het maximaal benutten van de capaciteit van de servers in relatie tot het energieverbruik? Hoe doet Rabobank dat?

Volgens Van Sandwijk is hier nog winst te behalen: 'Je kunt vele tientallen virtuele servers laten draaien op één fysieke host. Voor een deel doen we dat al, maar daar zit nog ruimte voor verbetering. Om een voorbeeld te geven: de webservers van bijvoorbeeld ABNAMRO en Rabobank kunnen in feite prima als virtuele servers draaien op één gedeeld fysiek datacenter. Een dergelijke virtualisatieslag zie je nu op allerlei plekken plaatsvinden en moet uiteindelijk leiden tot consolidatie. Dat betekent dat je dan nog maar een of een paar datacenters nodig hebt, terwijl er nu in de metropoolregio Amsterdam zo'n 200 datacenters zijn. Dat levert een grote energiebesparing op.'

### **Security-issue**

Maar ook hier willen Van Sandwijk en Soethout een nuancering aanbrengen. Die hoeveelheid datacenters is er niet helemaal voor niets, zeggen ze: 'Uit het oogpunt van security is er voor ons als banken zeker nog wat voor te zeggen om je eigen fysieke datacenters te hebben. We zijn er wel van overtuigd dat dit security-issue zal worden opgelost. Maar dat moet vooral gebeuren aan de kant van de hardware leveranciers.'

Eén van de goede kanten aan LEAP is dat de hardware leveranciers er ruimschoots bij betrokken zijn. Soethout: 'Wij hebben als gebruikers de plicht om ons energiegebruik zo groen mogelijk in te richten. En de leveranciers hebben ook een aantal verbeterpunten. Ze moeten verder standaardiseren. Ze kunnen energiezuiniger bouwen – nu is het koelsysteem van elke modulair aangedreven computer binnen Rabo nog verantwoordelijk voor 40 tot 50 procent van de energiekosten.'

### **Rol van leveranciers**

Ook zouden leveranciers beter kunnen communiceren over het zo energiezuinig mogelijk inrichten van je ICT. Soethout: 'Uit LEAP blijkt dat een aantal deelnemers nog geen optimale energie-settings heeft en dat komt mede omdat hun leveranciers daarin nog beter kunnen helpen. LEAP is ook nuttig om te zorgen leveranciers en gebruikers beter op elkaar afgestemd raken.'

**Slotvraag:** is het goed als ook andere banken in de regio meedoen in LEAP? Soethout heeft daar geen enkele twijfel over. En voegt toe: 'Laten we het nog breder trekken: zaken als virtualisatie en consolidatie moeten we naar Europees niveau trekken. Dan gaan we pas echt slagen maken.'

### <span id="page-20-0"></span>Omgevingsdienst Noordzeekanaalgebied:

# **'Ook voor een kleine speler zoals wij is LEAP interessant'**

**Slechts drie bescheiden servers heeft de Omgevingsdienst Noordzeekanaalgebied (OD NZKG) staan in Zaandam. Dus wat zou het nou helemaal uitmaken? 'Maar we besparen toch maar liefst 14 procent energie door simpelweg de power settings aan te passen. Als je dat extrapoleert naar alle andere kleine spelers, dan wordt het toch interessant.'**

De OD NZKG heeft twee goede redenen om mee te doen aan LEAP, het energiebesparingsprogramma van de Metropoolregio Amsterdam. De eerste is natuurlijk dat elke besparing is meegenomen. De tweede ligt besloten in het werk van de omgevingsdienst zelf. De OD NZKG is een uitvoeringsdienst van provincies en gemeenten in het Noordzeekanaalgebied. Dat houdt in: vergunningen verlenen en erop toezien dat alle partijen hun wettelijke verplichtingen nakomen op het gebied van milieu, bodem en bouw. De omgevingsdienst informeert en adviseert ook over geluid, luchtkwaliteit, omgevingsveiligheid, tunnels, en energiebesparing. 'Willen we ons werk goed kunnen doen, dan moet ons eigen huis natuurlijk ook op orde zijn', zegt Patrick Teunissen, adviseur klimaat en energie bij de OD NZKG.

### **Daadwerkelijke maatregelen**

Powermanagement en virtualisatie zijn opgenomen in de wettelijke maatregelen voor energiebesparing in het Noordzeekanaalgebied. Teunissen: 'Wat dat betreft komt het in ons dagelijkse werk nu nog vooral neer op hierover informeren en adviseren. Maar er komt wel een omslag naar het punt dat we van bedrijven en burgers verlangen dat ze daadwerkelijk maatregelen nemen. En we zullen daar ook op handhaven.'

Zover is nog niet. Teunissen gelooft in LEAP als een inspirerend middel voor de regio om die beweging naar energie-efficiënt datagebruik met behulp van ICT te maken. 'Ik ben betrokken vanaf het eerste moment en zit voor de OD NZKG in de stuurgroep van LEAP. We ontwikkelen binnen LEAP nu een routekaart om te zorgen dat deze besparingen de komende jaren goed worden ingevoerd.'

Binnenkort verschijnt een rapport met de resultaten van de experimenten met power management, die de deelnemers aan LEAP de afgelopen periode hebben uitgevoerd. Teunissen: 'Het was een goede deelnemersgroep – van supergroot tot heel klein – waardoor we ons een goed beeld kunnen vormen van de performance en de energie-efficiëntie die nog kan worden behaald. Vergaand gevirtualiseerde partijen kunnen bijvoorbeeld toch nog tien procent besparen met behulp van geoptimaliseerd power management.'

### **Hoe ging het bij de ODNZKG zelf?**

Technisch adviseur Jan de Wit: 'We werken zoveel mogelijk via een software as a service-applicatie. De servers die we in Zaandam hebben staan, gebruiken we voornamelijk voor onze virtuele thuiswerkomgeving. Die stonden op 'high performance' ingesteld. In een periode van twaalf dagen hebben we metingen gedaan met dynamische settings. Uiteindelijk kwamen we uit op 'balanced' als de meest geschikte instelling. Dat levert zonder performanceverlies per werkdag een energiebesparing op van 14 procent. Zo'n significant percentage had ik niet verwacht. Wij zijn natuurlijk een kleine speler. Maar als je dit zo eenvoudig voor elkaar krijgt en je extrapoleert dit naar alle andere kleine spelers in het gebied, dan wordt het toch interessant.'

Er werd ook nog geëxperimenteerd met de 'power save'-modus, maar dat leverde geen besparingen op. Eindresultaat is dat de instellingen nu standaard op 'balanced' staan, aldus De Wit.

Teunissen: 'Dit is voor DUVAK, onze ICT-dienstverlener, ook interessante informatie. Want als je je klanten kunt adviseren over hoe je zonder performanceverlies energie kunt besparen, dan doe je dat natuurlijk. En DUVAK is zeer geïnteresseerd in de uitkomsten van LEAP.'

### **Conclusie?**

Teunissen: 'Voor ons als gebruikers geldt: nu we dit weten, zullen we bij een volgende ICT-uitvraag van onze leveranciers ook meer verlangen qua besparingscapaciteit.'

Dit document is een uitgave van:

Rijksdienst voor Ondernemend Nederland Croeselaan 15 | 3521 BJ Utrecht Postbus 8242 | 3503 RE Utrecht T +31 (0) 88 042 42 42 E klantcontact@rvo.nl www.rvo.nl

Deze publicatie is tot stand gekomen met de Amsterdam Economic Board.

© Rijksdienst voor Ondernemend Nederland | december 2020

De Rijksdienst voor Ondernemend Nederland (RVO) stimuleert duurzaam, agrarisch, innovatief en internationaal ondernemen. Met subsidies, het vinden van zakenpartners, kennis en het voldoen aan wet- en regelgeving. RVO werkt in opdracht van ministeries en de Europese Unie.

RVO is een onderdeel van het ministerie van Economische Zaken en Klimaat.